<span id="page-0-0"></span>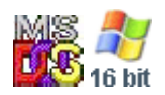

**Note: This API call is for DOS and Win16 personality only. Use [Family API](http://www.osfree.org/doku/doku.php?id=en:docs:fapi) for portability.**

2018/09/07 05:04 · prokushev · [0 Comments](http://www.osfree.org/doku/doku.php?id=en:templates:dosint#discussion__section)

## **PROGRAM TERMINATION ADDRESS**

Desc: This vector specifies the address of the routine which is to be given control after a program is terminated; it should never be called directly, since it does not point at an interrupt handler

Notes: This vector is restored from the DWORD at offset 0Ah in the PSP during termination, and then a FAR JMP is performed to the address in INT 22. Normally points at the instruction immediately following INT 21/AH=4Bh call which loaded the current program

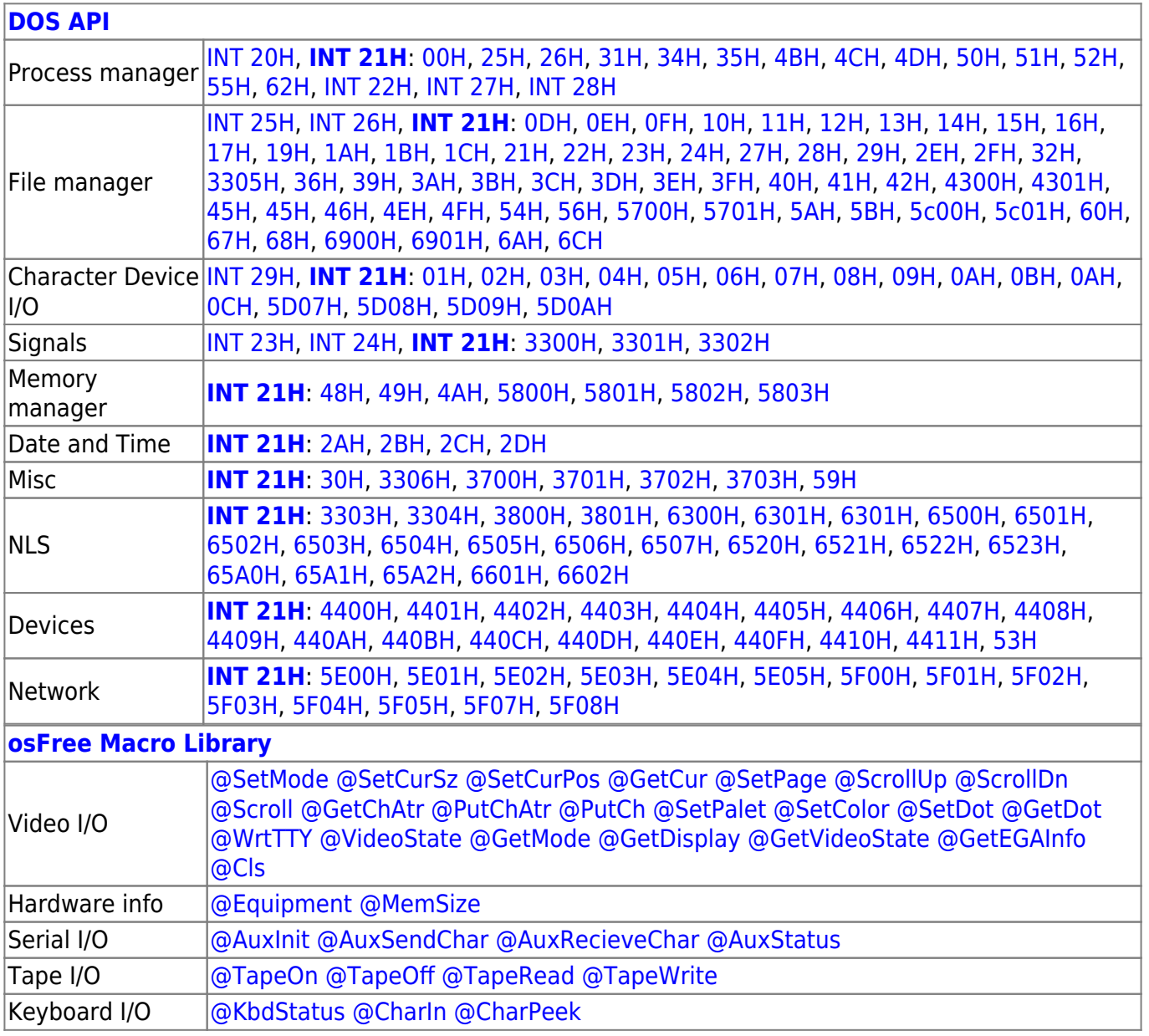

osFree wiki - http://www.osfree.org/doku/

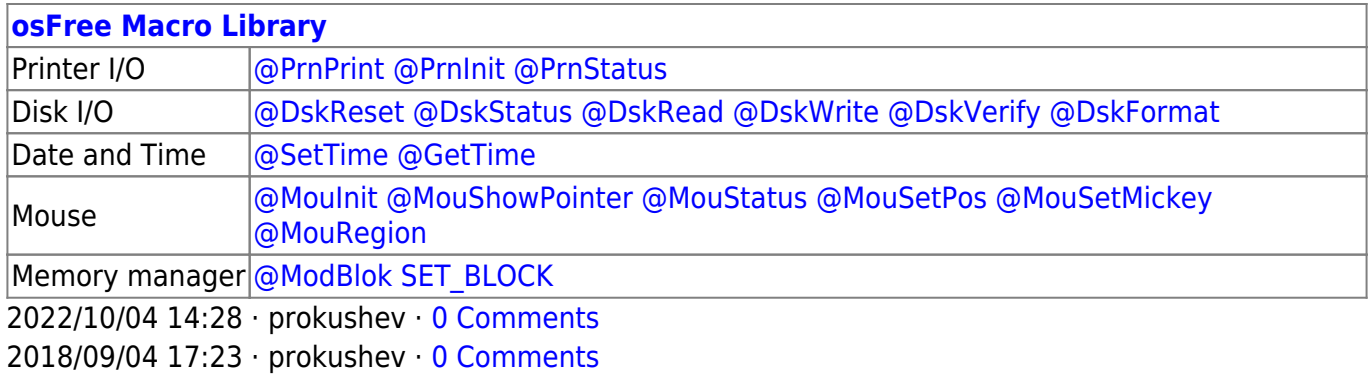

From: <http://www.osfree.org/doku/> - **osFree wiki**

Permanent link: **<http://www.osfree.org/doku/doku.php?id=en:docs:dos:api:int22>**

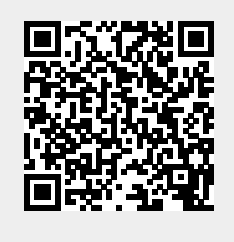

Last update: **2021/08/06 07:14**